**حساباملتدرب**

**رابط الدخول للمنصة com.nahtonline://https**

1- **الدخول لحسـاب المتدرب : يتم انشـاء حسـاب تلقائي للمتدرب عند التسجيل علي** 

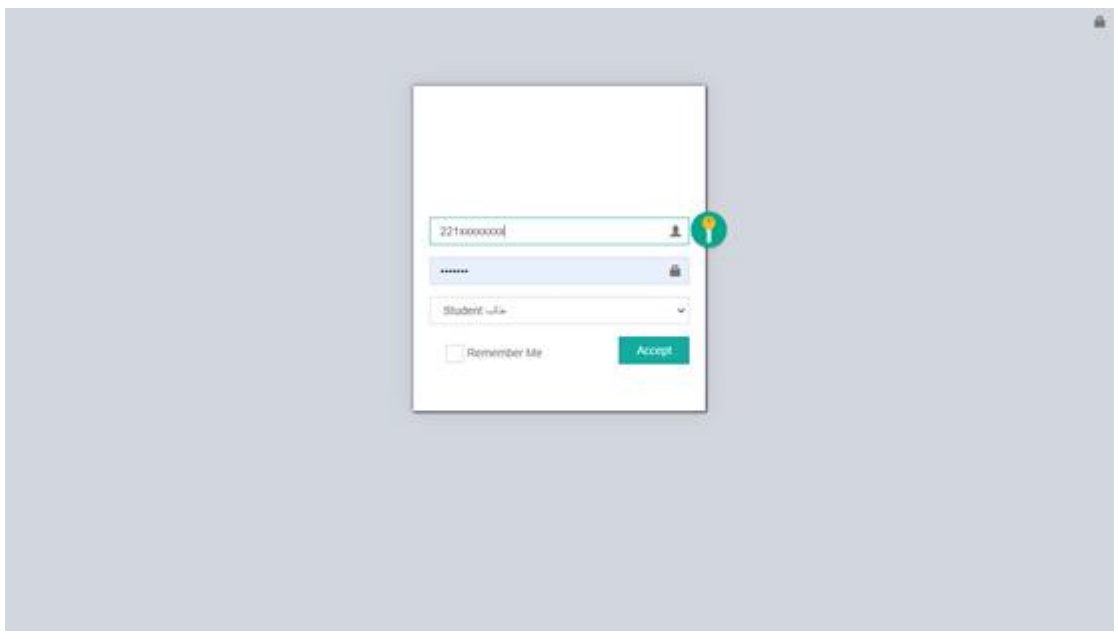

المنصة باسم م*س*تخدم ( رقم الهوية ) وكلمة مرور ( رقم الجوال )

**بعد تل الدخول بشك ناجحيظهرللمتدربالشاشةالتال ة: -**

| إدارة المتدربين                                | $\equiv$                       |                                                       |            |          |                | $\phi$<br>$\Theta$<br>$\blacklozenge$ | (٢) احمد عبدالشلام          |
|------------------------------------------------|--------------------------------|-------------------------------------------------------|------------|----------|----------------|---------------------------------------|-----------------------------|
| $\left( -1\right)$<br>$\bullet$ متصل           | دورات المتدرب / احمد عبدالشلام |                                                       |            |          |                |                                       |                             |
|                                                |                                | رقم الهوية                                            | الجنسية    |          | الجوال         |                                       |                             |
| Inbox a Iliplic X                              |                                | 2214104867                                            | مصري       |          | 0551397179     |                                       |                             |
| الرسائل المرسلة - Sent $\,\,\nabla\,$          | $\frac{1}{\sqrt{2}}$           |                                                       |            |          |                |                                       |                             |
| Trash D                                        | Ŧ                              | الدورة                                                | التقدير    | الحضور   | الاختبار       | البث                                  | المنهج                      |
| تقرير الدورات $\mathbf O$<br>Report of courses | $\mathbf 1$                    | 11 - الإدارة التنفيذية<br>1443-03-26                  | $\pm 0$    | <b>A</b> |                |                                       |                             |
|                                                |                                |                                                       | 98 : ممتاز | $\Theta$ | $\blacksquare$ | $\boxed{20:00}$                       | $\Delta$                    |
| وي الاختبارات الالكترونية<br>Electronic tests  | 1                              | 12 - شهادة المصرفي الإسلامي المعتمد CIB<br>1443-03-26 |            |          |                |                                       |                             |
|                                                |                                |                                                       |            |          |                |                                       |                             |
|                                                |                                |                                                       |            |          |                |                                       |                             |
|                                                |                                |                                                       |            |          |                |                                       | Showing 1 to 2 of 2 entries |

من خلال الشــاشــة الســابقة يســتطيع المتدرب الاطلاع علي دوراته التدريبية ومتابعة البث للدورات الاونلاين وكذلك تقارير الحضــور والغياب وتحميل المناهج الدراســية

واجراء الاختبارات الالكترونية

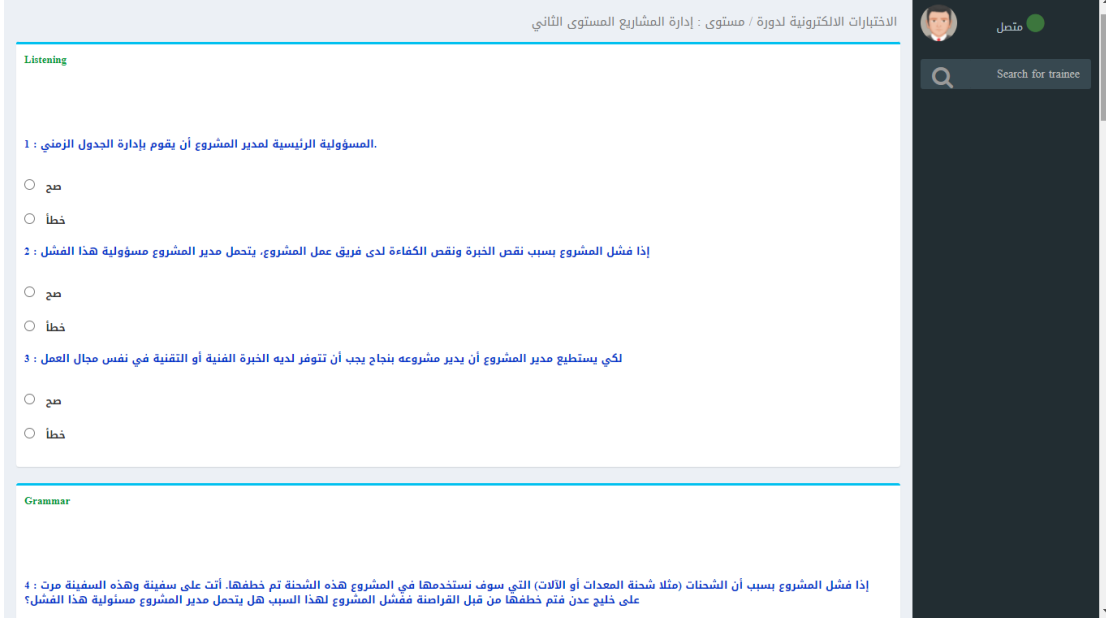